证券代码:002163 证券简称:中航三鑫 公告编号:2016-030

 $\text{cminf}$ 巨潮寄讯

# 中航三鑫股份有限公司

# 关于召开 2015 年度股东大会的提示性公告

本公司及全体董事会成员保证公告内容的真实、准确和完整,对公告的虚 假记载、误导性陈述或重大遗漏负连带责任。

中航三鑫股份有限公司(以下简称"公司")第五届董事会第二十次会议于 2016 年 4 月 27 日召开,会议决定 5 月 19 日(周二)召开公司 2015 年度股东大 会,现将本次股东大会的有关事项公告如下:

## 一、会议基本情况

1、会议召集人:公司第五届董事会

2、现场会议召开时间:2016 年 5 月 19 日(周四)15:00

网络投票时间为:2016 年 5 月 18 日—2016 年 5 月 19 日

其中,通过深圳证券交易所系统进行网络投票的具体时间为:2016 年 5 月 19 日上午 9:30 至 11:30,下午 13:00 至 15:00;

通过深圳证券交易所互联网投票系统进行网络投票的具体时间为:2016 年 5 月 18 日下午 15:00 至 2016 年 5 月 19 日下午 15:00 的任意时间。

3、会议地点:深圳市南山区南海大道 2061 号新保辉大厦 17 楼会议室。

4、会议方式:采取现场投票与网络投票相结合的方式。

本次股东大会将通过深圳证券交易所交易系统和互联网投票系统向公司股 东提供网络形式的投票平台,公司股东可以在网络投票时间内通过深圳证劵交易 所交易系统或互联网投票系统对本次股东大会审议事项进行投票表决。同一表决 权只能选择现场投票、网络投票中的一种表决方式。如同一表决权出现重复表决 的,以第一次投票结果为准。网络投票包括证券交易系统和互联网系统两种投票 方式,同一股份只能选择其中一种方式。

5、会议期限:半天

6、股权登记日:2016 年 5 月 16 日(周一)

### 二、会议议题

1、审议《2015 年度董事会工作报告》

2、审议《2015 年度监事会工作报告》

3、审议《2015 年度财务决算报告》

4、审议《2016 年度财务预算报告》

5、审议《2015 年度报告全文及摘要》

6、审议《2015 年度利润分配方案》

7、审议《关于为子公司融资提供担保的议案》

8、审议《关于 2016 年度预计发生日常关联交易的议案》

9、审议《关于继续聘请中审众环为 2016 年度审计机构的议案》

10、审议《关于修改<公司章程>的议案》

11、审议《关于 2016 年度为海南中航特玻公司提供财务资助增加额度的议案》

12、审议《关于更换董事的议案》

独立董事将在本次股东大会上对 2015 年度工作述职。

上述议案 2 由公司五届十一次监事会审议通过,议案 1、议案 3 至议案 11 由五届十九次董事会审议通过,议案 12 由由五届二十次董事会审议通过。议案 的详细内容可见公司于 2016 年 4 月 25 日、28 日刊登在证券时报、巨潮资讯网 (www.cninfo.com.cn)上的相关公告。

根据《上市公司股东大会规则(2014 年修订)》的要求,本次会议审议的议 案 6、8、9、11、12 将对中小投资者的表决票单独计票。

三、出席对象

1、本次股东大会的股权登记日为 2016 年 5 月 16 日。在股权登记日登记在 册的股东均有权参加本次股东大会并行使表决权;

2、本公司董事、监事和高级管理人员;

3、凡有权出席本次股东大会并有表决权的股东,因故不能出席会议,均可 以书面授权方式(授权委托书格式附后)委托一名代理人出席会议和参加表决, 该委托代理人不必是公司股东;

4、公司聘请的见证律师。

# 四、出席现场会议登记办法

1、登记地点:深圳市南山区南海大道 2061 号新保辉大厦 17 层

2、登记时间:2016 年 5 月 18 日(周二)上午 9:00-11:30,下午 13:  $30-17:30:$ 

3、登记办法:

(1)自然人股东须持本人身份证、股东帐户卡等办理登记手续;

(2)法人股东凭营业执照复印件、法人授权委托书和出席人身份证原件办 理登记手续;

(3)委托代理人凭本人身份证原件、授权委托书、委托人证券帐户卡等办 理登记手续;

(4)异地股东凭以上有关证件的信函、传真件进行登记,出席时应持原件 备查,不接受电话登记。

## 五、参加网络投票的股东的身份认证与投票程序

本次股东大会向股东提供网络形式的投票平台,股东可以通过深交所交易 系统或互联网系统 (http://wltp.cninfo.com.cn )参加网络投票。

## 1、采用交易系统投票的程序

(1)通过交易系统进行网络投票的时间为 2016 年 5 月 19 日上午 9:30 至 11:30,下午 13:00 至 15:00;投票程序比照深圳证券交易所买入股票业务操作。 投票当日,交易系统将挂牌本公司投票证券:投票证券代码"362163",投票简 称"三鑫投票"。在投票当日, "三鑫投票""昨日收盘价"显示的数字为本次 股东大会审议的议案总数。

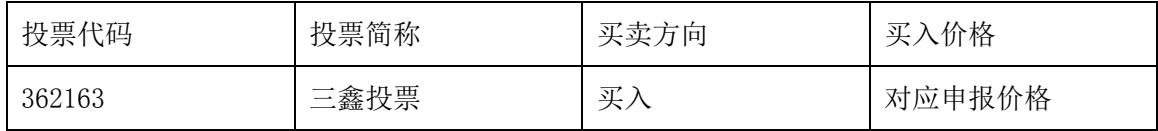

(2)输入买入指令,买入

(3)输入证券代码362163

(4)输入委托价格,选择拟投票的议案。100.00 元代表全部议案,委托价格 与议案序号的对照关系如下表:

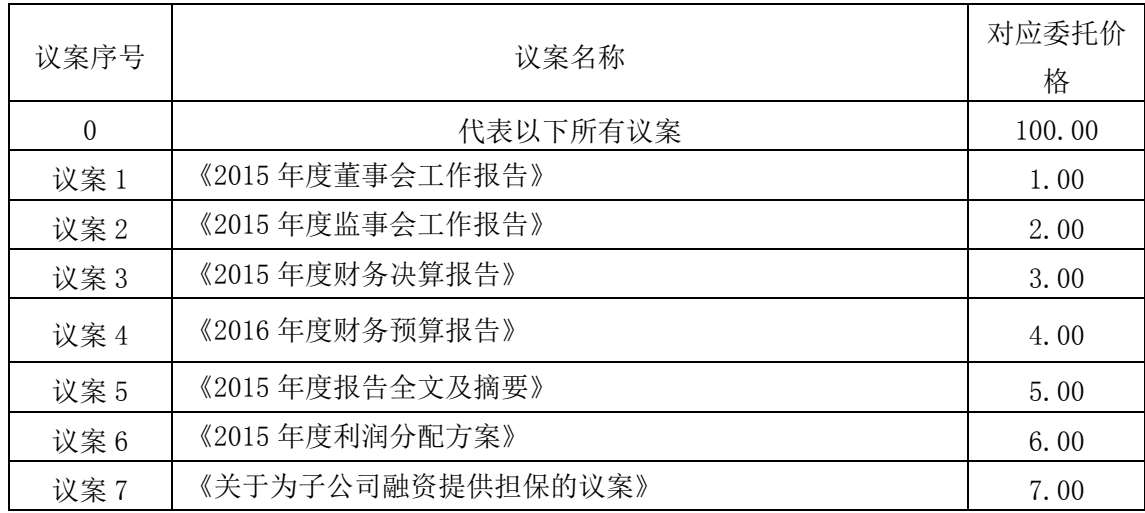

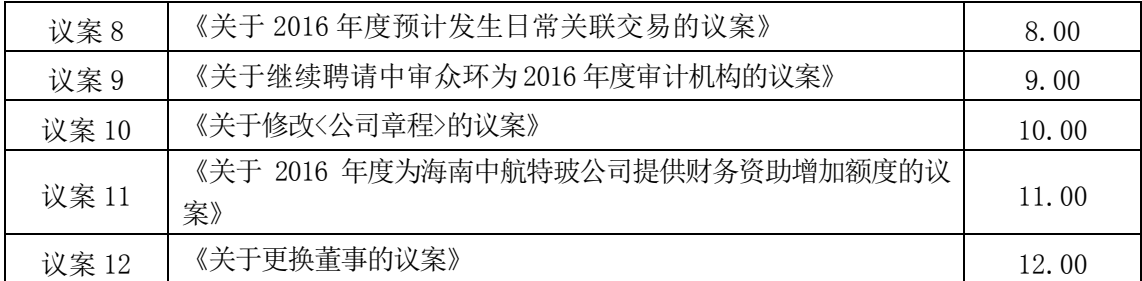

注:股东申报一笔买入委托可对一项议案进行投票,多个议案按任意次序多 笔委托;如欲快速对全部议案统一投票,可选择申报买入总议案。

(5)输入"委托股数"表达表决意见。委托股数与表决意见的对照关系如 下表:

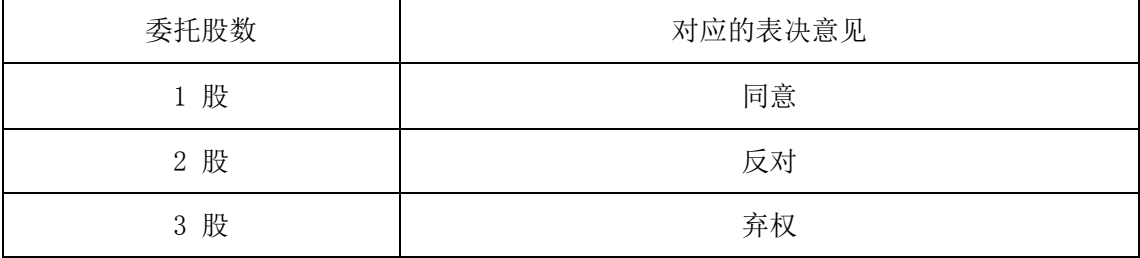

(6)确认投票委托完成。

(7)计票规则

股东通过网络投票系统重复投票的,以第一次的有效投票为准。

(8)注意事项

1)网络投票不能撤单;

2)对同一表决事项的投票只能申报一次,多次申报的以第一次申报为准;

3)同一表决权既通过交易系统又通过网络投票,以第一次投票为准;

4)如需查询投票结果,请于投票当日下午18:00 以后登录深圳证券交易 所互联网投票系统(http://wltp.cninfo.com.cn ),点击"投票查询"功能, 可以查看个人网络投票结果,或通过投票委托的证券公司营业部查询。

### 2、采用互联网投票的身份认证和投票程序

(1)通过深圳证券交易所互联网投票系统开始投票的时间为 2016 年 5 月 18 日(现场股东大会召开前一日)15:00,结束时间为 2016 年 5 月 19 日(现场 股东大会结束当日)15:00。

(2)股东通过互联网投票系统进行网络投票,需按照《深圳证券交易所投 资者网络服务身份认证业务指引(2015年9月修订)》的规定办理身份认证,取 得"深交所数字证书"或"深交所投资者服务密码"。

1)申请服务密码的流程

登陆网址 http://wltp.cninfo.com.cn 的"密码服务"专区注册,如申请成

功系统会返回一个 4 位数字的激活校验码。

2)激活服务密码

股东通过深交所交易系统比照买入股票的方式,凭借"激活校验码"激活服 务密码。该服务密码需要通过交易系统激活成功后的半日可使用。如服务密码激 活指令上午 11:30 前发出的,当日下午 13:00 即可使用;如服务密码激活指令上 午 11:30 后发出的,次日方可使用。服务密码激活后长期有效,在参加其他网络 投票时不必重新激活。密码激活后如遗失可通过交易系统挂失,挂失后可重新申 请,挂失方法与激活方法类似。

3)申请数字证书的,可向深圳证券信息公司或其委托的代理发证机构申请。

4)股东根据获取的服务密码或数字证书,可登录深圳证券交易所互联网投票 系统在规定时间内通过深交所互联网投票系统进行投票。

①登录 http://wltp.cninfo.com.cn,在"上市公司股东大会列表"选择"中 航三鑫股份有限公司 2015 年度股东大会投票";

②进入后点击"投票登录",选择"用户名密码登录",输入您的"证券账户 号"和"服务密码";已申领数字证书的投资者可选择 CA 证书登录;

③进入后点击"投票表决",根据网页提示进行相应操作;

④确认并发送投票结果。

### 3、网络投票其他注意事项

(1)网络投票系统按股东账户统计投票结果,如同一股东账户通过深交所 交易系统和互联网投票系统两种方式重复投票,股东大会表决结果以第一次有效 投票结果为准。

(2)股东大会有多项议案,某一股东仅对其中一项或者几项议案进行投票 的,在计票时,视为该股东出席股东大会,纳入出席股东大会股东总数的计算; 对于该股东未发表意见的其他议案,视为弃权。

# 六、其他事项

1、会议联系人:冯琳琳、罗炯波

联系电话: 0755-26067916

传 真:0755-26063692

通讯地址:深圳市南山区南海大道 2061 号新保辉大厦 17 层

邮 编: 518054

2、参加会议人员的食宿及交通费用自理。

# 七、备查文件

公司第五届董事会第十九次会议决议;

公司第五届董事会第二十次会议决议; 公司第五届监事会第十一次会议决议。

特此通知。

附件:授权委托书

中航三鑫股份有限公司董事会

二〇一六年五月十六日

# 授权委托书

兹全权委托 法生(女士)代表本人(单位)出席中航三鑫股份有 限公司 2015 年度股东大会,并于本次股东大会按照下列指示就下列议案投票, 如没有做出指示,代理人有权按自己的意愿表决。

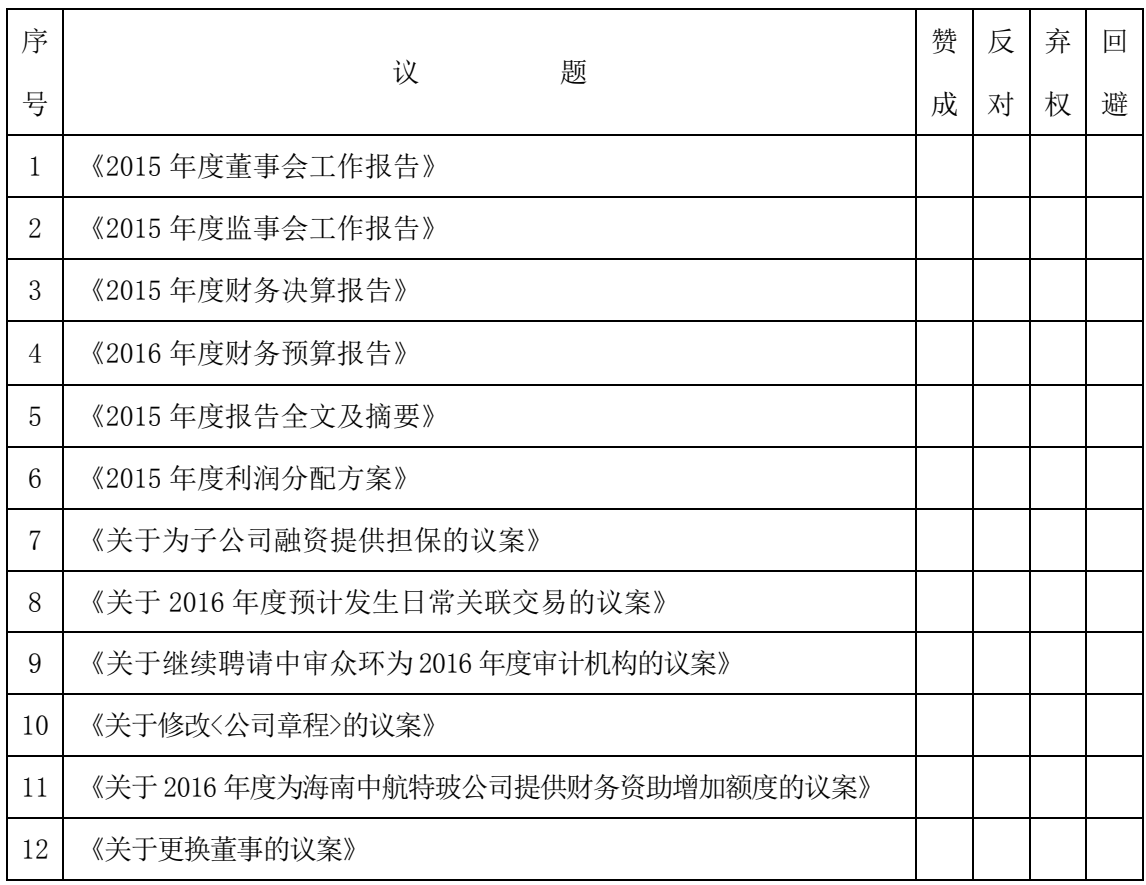

委托人签名(盖章): 李科 医子宫

7 (*p. 1939)*<br>1904 - Johann Barnett, politik fizikar (h. 1905)<br>1905 - John Barnett, politik fizikar (h. 1906)

cninf<sup>2</sup> 巨潮资讯 www.cninfo.com.cn<br>中国证监会指定信息披露

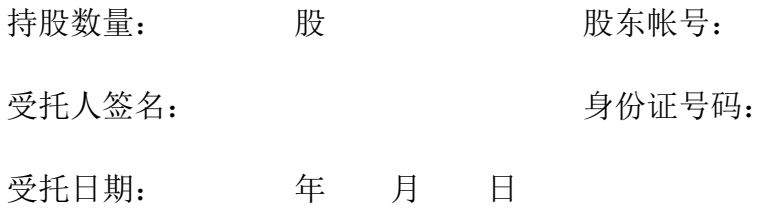

注:授权委托书剪报、复印或按以上格式自制均有效;单位委托须加盖单位公章。